# Algorithms via C#

Course reference

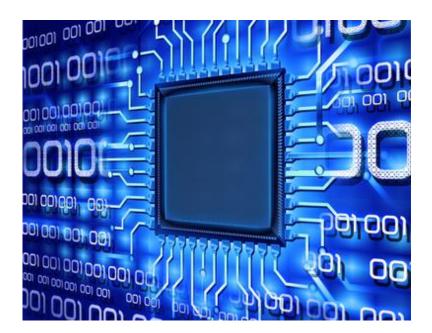

Written by Artem Los.

www.artemlos.net

This document contains descriptions of algorithms that are to be examined during the course.

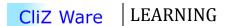

This page is intentionally left blank.

| _ |    | _   |
|---|----|-----|
|   | ❤  | _   |
| ( | Υ. | _ 1 |
|   |    |     |

| Table of contents                                          |
|------------------------------------------------------------|
| Displaying a certain series using modulo arithmetic        |
| Introductory problem                                       |
| Technical aspect                                           |
| Mathematical aspect                                        |
| Encryption5                                                |
| Caesar cipher5                                             |
| Crypto analysis                                            |
| Computer instruction6                                      |
| Caesar cipher with a longer key                            |
| Vigenère cipher                                            |
| Computer instruction                                       |
| Recursive functions                                        |
| Introduction                                               |
| Sum of positive integers                                   |
| Number Games 9                                             |
| Introduction9                                              |
| Playing versus a friend                                    |
| Computer challenger                                        |
| Computer's number guess                                    |
| Additional Problems                                        |
| Appendix A                                                 |
| American Standard Code for Information Interchange (ASCII) |

# Displaying a certain series using modulo arithmetic

# Introductory problem

Consider following: You want to display each seventh capital letter in the English alphabet.

Obviously, we will need to work with modulo arithmetic, to solve this task. First, however, let us split up this problem into two parts: the technical side and the mathematical side.

# Technical aspect

This problem mainly requires following knowledge:

- 1. Write text on the screen.
- 2. Create a for loop.
- 3. Create an if statement.
- 4. Get a letter, given an ASCII code, and vice versa.<sup>1</sup>

Probably, you are already familiar with 1-3, but converting an ASCII code to a char<sup>2</sup> might be something new. So if you want to display 'a', you first look up what char code 'a' has, which is 97, and then you convert this value (remember, whole numbers are represented by 32 bit integer – *int*).

```
char code = (char)97;
Console.WriteLine(code);
```

Remember, you can also put (char)97 directly into Console. WriteLine.

```
Console.WriteLine((char)97);
```

The modulo sign is indicated by a '%', in form a % b, and you say a mod b.

```
if (n % 9 == 0)
{
    // if n is a multiple of 9
}
```

## Mathematical aspect

Each seventh letter means starting at 7, 14, 21, 28, 7N, i.e. all multiples of 7. A multiple of a number is when the remainder is equal to 0.

$$7N \equiv 0 \pmod{7}$$

In fact, the only thing that needs to be changed, in order to display each multiple + 1 is the remainder.

$$7N \equiv 1 \pmod{7}$$

If you want to generate the remainder quicker, please use the function below:

$$f(x,y) = x - y \left[ \frac{x}{y} \right]$$

where x is the number and y is the divisor

So, how would you solve this problem?

<sup>&</sup>lt;sup>1</sup> The ASCII codes are situated in the Appendix A.

<sup>&</sup>lt;sup>2</sup> Char is a shorter form for character.

# Encryption

An interesting concept that will be discussed in this section is how something can be encrypted, and later on decrypted back. The main idea behind a *cipher* is to make secret information readable for only one person – the receiver, and no one else, while transmitting the message.

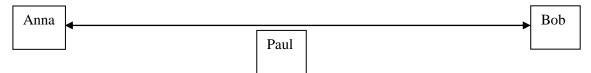

Basically, Anna and Bob want to communicate with each other, without Paul knowing what they discuss. First of all, Anna and Bob will need to establish a *key phase*, and make sure they are the once who know it. Secondly, they are to choose an algorithm, by which they will encrypt and decrypt messages.

### Caesar cipher

Let us as start with a classic example of a symmetrical<sup>3</sup> cipher – Caesar cipher. This is probably one of the oldest ciphers, and is actually quite simple to understand and use.

First step is to decide a *shift*, i.e., the amount of times we will shift each letter in the alphabet, in our case it is 3.

ABCDEFGHIJKLMNOPQRSTUVWXYZ the original alphabet
DEFGHIJKLMNOPQRSTUVWXYZABC the 'shifted' alphabet

Say Anna wants to say SEE YOU IN THE GARDEN AFTER NOON, but she does not want her old admirer know that, so she uses the *shifted alphabet* to replace each letter by the corresponding *shifted* letter. She will get something like:

#### VHH BRX LQ WKH JDUGHQ DIWHU QRRQ

Now she can be safe, that her ex-boyfriend Paul want now her secrets. When Bob receives the message, he will consider, that she used 3 letter shift, and do the same procedure, but vice versa. Now, we start from the shifted alphabet, and work our way back.

#### SEE YOU IN THE GARDEN AFTER NOON

They will now be happy together; Paul will need to do his maths homework!

#### Crypto analysis

Paul went home, and was so disappointed with his unsuccessful try to decode their conversation. However, his math skills lead to a solution. He discovered that the encrypted message is actually similar to the original one, but it is written using another alphabet. Paul got an idea to do a frequency analysis of a random English article, and compare it to the shifted alphabet.

<sup>&</sup>lt;sup>3</sup> Symmetrical cipher is an encryption algorithm that uses a shared secret key, when encoding and decoding a message stream.

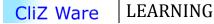

| The Eng | lish article |                      |        | The enco | oded massage |                      | 1       |
|---------|--------------|----------------------|--------|----------|--------------|----------------------|---------|
| No.     | Substring    | Frequency (in %) Fre | quency | No.      | Substring    | Frequency (in %) Fre | equency |
| 1       | E            | 12.6236              | 217    | 1        | Н            | 19.2308              | 5       |
| 2       | Α            | 9.0750               | 156    | 2        | Q            | 15.3846              | 4       |
| 3       | R            | 8.4933               | 146    | 3        | R            | 11.5385              | 3       |
| 4       | T            | 8.2024               | 141    | 4        | D            | 7.6923               | 2       |
| 5       | S            | 7.9116               | 136    | 5        | U            | 7.6923               | 2       |
| 6       | N            | 7.3880               | 127    | 6        | W            | 7.6923               | 2       |
| 7       | I            | 6.9808               | 120    | 7        | В            | 3.8462               | 1       |
| 8       | 0            | 6.1664               | 106    | 8        | G            | 3.8462               | 1       |
| 9       | D            | 3.6649               | 63     | 9        | I            | 3.8462               | 1       |
| 10      | Н            | 3.6067               | 62     | 10       | J            | 3.8462               | 1       |
| 11      | L            | 3.1995               | 55     | 11       | K            | 3.8462               | 1       |
| 12      | С            | 3.1414               | 54     | 12       | L            | 3.8462               | 1       |
| 13      | U            | 2.6178               | 45     | 13       | V            | 3.8462               | 1       |
| 14      | F            | 2.5015               | 43     | 14       | Х            | 3.8462               | 1       |
| 15      | M            | 2.5015               | 43     |          |              |                      |         |
| 16      | Υ            | 2.1524               | 37     |          |              |                      |         |
| 17      | Р            | 1.9197               | 33     |          |              |                      |         |
| 18      | G            | 1.8034               | 31     |          |              |                      |         |
| 19      | W            | 1.5707               | 27     |          |              |                      |         |
| 20      | V            | 1.4543               | 25     |          |              |                      |         |
| 21      | В            | 1.3962               | 24     |          |              |                      |         |
| 22      | K            | 0.8726               | 15     |          |              |                      |         |
| 23      | Q            | 0.3490               | 6      |          |              |                      |         |
| 24      | X            | 0.1745               | 3      |          |              |                      |         |
| 25      | J            | 0.1163               | 2      |          |              |                      |         |
| 26      | Z            | 0.1163               | 2      |          |              |                      |         |

Clearly we see that E corresponds to H, so we can now calculate the difference, which gives us 3. Finally, he can decrypt all messages between Anna and Bob!

# Computer instruction

```
static void Main(string[] args)
    string alphabet, text, action, result = ""; // default declarations
    int secretNum, index = 0;
    alphabet = "ABCDEFGHIJKLMNOPQRSTUVWXYZ"; // original alphabet
    Console.WriteLine("(1) Please enter any text!");
    text = Console.ReadLine().ToUpper(); // make sure there are only capital letters.
    Console.WriteLine("(2) Please enter the secret digit:");
    secretNum = Convert.ToInt32(Console.ReadLine());
    Console.WriteLine("Do you want to encrypt [e] or decrypt [d]?"); // select mode
    action = Console.ReadLine();
    for (int i = 0; i < text.Length; i++)</pre>
    {
        if (action == "e") // encode
            index = mod(alphabet.IndexOf(text[i]) + secretNum, 26);
        else // decode
            index = mod(alphabet.IndexOf(text[i]) - secretNum, 26);
        result += alphabet[index];
    }
    Console.WriteLine(result);
    Console.ReadLine();
}
```

Please also include the 'mod' function, located in Appendix A.

# Caesar cipher with a longer key

Paul is a clever guy, and his solution almost made 'privacy' to be questioned. However, Bob started to think of a safer way of transmitting messages, so he came to a final conclusion – he should have a longer key.

# Vigenère cipher

This is basically the same as Caesar cipher, but with a longer key. The algebra looks as following:

$$C_i = (M_i + K_i) \mod 26$$

In comparison to the Caesar cipher:

$$C_i = (M_i + K) \mod 26$$

Now, if we decrypt, we get:

$$M_i = (C_i - K_i) \mod 26$$

Usually, the key is shorter than the actual message, so when the text is to be encrypted, repeat it.

#### HE WENT OUT TO LOOK AT THE TREES

#### KE YKEY KEY KE YKEY KE YKEYK

In order to make this 'repeating' more efficient, use modulo arithmetic (considering key length is 3)!

$$K_{i mod 3}$$

#### Computer instruction

```
static void Main(string[] args)
    string alphabet, text, action, result = ""; // default declarations
    int[] secretNums = new int[1024];
    int index = 0;
    alphabet = "ABCDEFGHIJKLMNOPQRSTUVWXYZ"; // original alphabet
    Console.WriteLine("(1) Please enter any text!");
    text = Console.ReadLine().ToUpper(); // make sure there are only capital letters.
    Console.WriteLine("(2) Please enter the secret digits:");
    secretNums = numToArray(Convert.ToInt32(Console.ReadLine()));
    Console.WriteLine("Do you want to encrypt [e] or decrypt [d]?"); // select mode
    action = Console.ReadLine();
    for (int i = 0; i < text.Length; i++)</pre>
        if (action == "e") // encode
            index = mod(alphabet.IndexOf(text[i]) + secretNums[i % secretNums.Length], 26);
        else // decode
            index = mod(alphabet.IndexOf(text[i]) - secretNums[i % secretNums.Length], 26);
        result += alphabet[index];
    Console.WriteLine(result);
    Console.ReadLine();
```

Please also include the 'number to integer array' and 'mod' procedures, located in Appendix A.

# Recursive functions

# $\infty$

#### Introduction

A recursive function is a function that calls itself. An example of a recursive function is *factorial*. For the moment, let us look at a function that will calculate the sum of some positive integers.

Problem: Calculate the sum of a specific amount of positive integers, using a recursive function.

# Sum of positive integers

Sure enough, the mathematical part looks as following:

$$S_n = S_{n-1} + n$$
, for  $n \ge 1$ 

So if n is 3, the recurrence works as follows:

- 1) Sum of 3 integers = sum of two integers + 3
- 2) Sum of 2 integers = sum of one integer + 2
- 3) Sum of 1 integer = sum of zero integers + 1;

Therefore it  $S_3 = 6$ .

The code is located below:

```
static int SumOfIntegers(int n)
{
    if (n > 0)
    {
        return SumOfIntegers(n - 1) + n;
    }
    else
    {
        return 0;
    }
}
```

This code is good because it works, but it might take some time to execute it. Therefore, we might rewrite this recurrence in a *closed form* – you plug in a number into a single formula, and it outputs the value directly, without looking up the previous value (which might take time).

As we now, there is a closed form a series of natural numbers. It was Gauss<sup>4</sup> who came up with it in 1786.

$$S_n = \frac{n(n+1)}{2}$$

The code is as follows:

```
static int SumOfIntegers2(int n)
{
    if (n > 0)
    {
        return (n * (n + 1)) / 2;
    }
    else
    {
        return 0;
    }
}
```

Sometimes there are recurrences that don't have a closed form. If they are used a lot, we usually define them using a short notation, e.g. factorial or exponent.

<sup>&</sup>lt;sup>4</sup> It seesm a lot of stuff is attributed to Gauss – either he was really smart or he had a great press agent. (Concrete Mathematics – A foundation by Computer Science, p.6.)

# **Number Games**

# 6

#### Introduction

Number games are probably the most basic algorithms that you can deal with. In this section, we will look at three different number games: playing with a friend version (i.e. you set values, your friend guesses), challenging your pc, and making the pc challenging you.

# Playing versus a friend

This game is probably the most simple you can develop, because it does not require anything more than a part which takes in a value (the original number), and a part that checks whether the number entered (the guess of the original number) is less than/bigger than/equal to the original value. This procedure can then repeat for the second user as well.

In order to construct this program, we only need to know how to:

- 1. Write text on the screen
- 2. Read text from the screen
- 3. Create if-statements
- 4. Create while-loops

As you might see, you do not need to now a specific language, because the principle of an algorithm is the same in all programming languages. We can actually write an algorithm using  $pseudocode^5$ .

```
static void Main(string[] args)
{
    Console.WriteLine("Please spesify a number:");
    int originalNumber = Convert.ToInt32(Console.ReadLine());
    Console.Clear(); // clear everything from the screen
    bool continueAsking = true;
    int steps = 0;
    while (continueAsking)
        int guess = Convert.ToInt32(Console.ReadLine());
        if (guess == originalNumber)
             Console.WriteLine("You won by guessing " + steps + "time(s)!");
             continueAsking = false; // go out fromt the loop
        else if (guess > originalNumber)
            // if it is bigger, say that it should be smaller
Console.WriteLine("It's smaller!");
        else if (guess < originalNumber)</pre>
             // if it is less, say that it should be bigger
             Console.WriteLine("It's bigger!");
        steps++; // counts amount of guesses
    Console.ReadLine(); // pause
}
```

}

<sup>&</sup>lt;sup>5</sup> Pseudocode – informal high-level description of the operating principle of a computer program or an algorithm.

Below, you see the how it might be expressed using C#, but pseudocode will make it much easier to read.

```
print "Please specify a number"
originalNumber = read
continueAsking = true
steps = 0
while as long as continueAsking is true
        guess = read
        if guess equals original number
                write "You won " + steps + "times(s)!"
        end
        else if guess is bigger than originalNumber
                write "It's smaller!"
        end
        else if guess is less than originalNumber
                write "It's bigger!".
        end
        increase step by
end
```

Pseudocode is an informal language and it is not required, that the code follows certain syntax. However, there are different kinds of pseduocodes. Fortan style, Pascal style, and C style are just some of the syntax styles you might want to use.

```
Fortran style pseudo code
                                     Pascal style pseudo code
                                                                           C style pseudo code
 program bizzbuzz
                                      procedure bizzbuzz
                                                                            void function bizzbuzz
                                                                            for (i = 1; i<=100; i++)
     set print number to true
                                          set print number to true;
                                                                                set print_number to true;
                                          if i is divisible by 3 then
     if i is divisible by 3
                                                                                if i is divisible by 3
                                           print "Bizz";
                                                                                   print "Bizz";
     set print_number to false if i is divisible by 5
                                                                                set print_number to false;
if i is divisible by 5
                                              set print_number to false;
                                         if i is divisible by 5 then
                                            print "Buzz";
        print "Buzz"
                                                                                   print "Buzz";
         set print_number to false
                                              set print_number to false;
                                                                                    set print_number to false;
     if print number, print i
                                          if print_number, print i;
                                                                                if print_number, print i;
     print a newline
                                          print a newline;
                                                                                print a newline;
                                    end
  -----|
```

Figure 1: These examples are pseudo codes, based on different language syntaxes. Picture from <a href="http://en.wikipedia.org/wiki/Pseudocode">http://en.wikipedia.org/wiki/Pseudocode</a>.

# Computer challenger

This is almost the same as the previous example, but we need the number to be generated for us. The friend in this case is our computer. All we have to do is to add a Random object, which will generate a random number.

```
static void Main(string[] args)
    Random r = new Random();
    int originalNumber = r.Next(1,100);
    Console.Clear(); // clear everything from the screen
    bool continueAsking = true;
    int steps = 0;
    Console.WriteLine("What is my number?");
    while (continueAsking)
        int guess = Convert.ToInt32(Console.ReadLine());
        if (guess == originalNumber)
             Console.WriteLine("You won by guessing " + steps + "time(s)!");
             continueAsking = false; // go out fromt the loop
        else if (guess > originalNumber)
             // if it is bigger, say that it should be smaller
Console.WriteLine("It's smaller!");
        else if (guess < originalNumber)</pre>
             // if it is less, say that it should be bigger
             Console.WriteLine("It's bigger!");
        steps++; // counts amount of guesses
    }
    Console.ReadLine(); // pause
}
```

# Computer's number guess

This part is the difficult one, because it can be solved in several ways. One way of approaching this problem could have been to collect the most common values that a human being can pick (using statistics). However, that is not the best way – what if a computer is playing this game (one computer is guessing, another is checking). Actually, random numbers generated by a computer can also be predicted. (strange ha?) A computer is generating pseudo-random numbers. Let's pretend that a computer has the power of generating truly random numbers. How would our previous program work then?

So, we need a more general solution! Say the number we are to guess is 12, and 55. The question is, how should we start to guess the number, so that it is *almost* the same amount of guesses for both numbers, P(x) = amountOfGuesses. First, we need to specify a limit, in this example it is 100. Secondly, we can try to divide the limit by  $2^n$ , as  $n \to +\infty$  (you'll see that we get subgroups). Let's call this number for a factor, defined as following:

$$factor = \left\lceil \frac{limit}{2^n} \right\rceil, n \in \mathbb{Z}$$
$$2^n < limit$$

In other words, we will either add or subtract the factor, depending on what the user tells us to do. The factor + previous guess (previous factor) will continue, until we get the original number. You will see that the difference between the previous factor and the current factor gets less, as the n increases. Remember,  $2^n$  cannot be bigger than the limit, because it means that we have asked more than 100 times, which gets a bit sophisticated (we cannot ask more than 100 times, because it means that we have asked for the same number at least twice.)

What would then the numbers that the computer would ask for 12.

- 1. 50
- 2. 25
- 3. 13
- 4. 7
- 5. 10
- 6. 12 (yes, finally!)

So 
$$P(12) = 6$$

The same for 55:

- 1. 50
- 2. 75
- 3. 63
- 4. 57
- 5. 54
- 6. 56
- 7. 55.

So, 
$$P(55) = 7$$
.

It seems that  $P(x) \le 7.0 < x < 100$ , can you prove why?

Probably, you would ask why we divide by 2 each time the computer makes a guess. That is done because we want to keep the same probability on both sides, i.e. 1-50 and 50-100, were there is 50% chance that the number will be in the first group, and vice versa. We continue like this, and in fact, we will always have 50% to get in any of these groups.

```
1 12 50 100
```

Please take a look at the code below:

```
\ensuremath{^{*}} This is an example of an algorithm that will try to
  guess the input number, "userNumber", as less as
   possible.
 * b = bigger
 * s = smaller
 * r = right guess
static void Main(string[] args)
     // max value, i.e. the range of guesses.
    int max = 100;
    // ask for the number
    Console.WriteLine("Please select a number:");
    int userNumber = Convert.ToInt32(Console.ReadLine());
Console.Title = "Number game - " + "0 guesses. Your number is " + userNumber;
    Console.Clear();
    int previous = 0;
    int computerGuess = max / 2;
    string choice = "";
    for (int i = 0; i < max / 2; i++)</pre>
         int factor = (int)Math.Round((decimal)( max / (decimal)Math.Pow(2, i+1)) );
         if (choice == "b")
             computerGuess += factor;
         else if (choice == "l")
             computerGuess -= factor;
         else if(choice == "r")
             Console.WriteLine("Computers have power to read peoples' minds");
             Console.WriteLine("Amount of guesses is " + i + ".");
             Console.ReadLine();
             break;
        }
         Console.WriteLine("Is your number " + computerGuess + "?");
         choice = Console.ReadLine();
         Console.Title = "Number game - " + (i+1) + " guesses. Your number is " + userNumber;
    }
}
```

## Additional Problems<sup>6</sup>

- 1) Say you have the series 'A' 'E' 'I' 'M'. Consider also a function, M, which displays an element, given an index in this series, i.e. M(1) = A', M(3) = I'. Describe the way you would construct this program, and hence find M(7).
- 2) Imagine you combine the elements of two sequences, and take only the terms that they have in common. If the first sequence is representing each second letter, and the second sequence represents each third, make a method that will represent the new sequence.
- 3) Decrypt following text given that the original language is English.

# RJ PFL TRE JVV, KYV CFEXVI KYV DVJJRXV ZJ, KYV VRJZVI ZK NZCC SV WFI PFL KF UVTIPGK ZK

- 4) A series of positive even numbers is given, e.g. 2, 4, 6, 8, etc.
  - a. Create a program that will calculate the sum of this series using a recursive function.
  - b. The same thing as in (a), but now, write this recurrence in a closed form.
- 5) Instead of the sum of all natural numbers, find a recurrence for the product. Is it possible to write it in a closed form?
- 6) The same as in (6), but instead, find the sum of all odd numbers.
- 7) How many slices of pizza can a person obtain by making n straight cuts? (More academically: what is the maximum number of  $L_n$  regions defined by n lines in the plane?)<sup>7</sup>

<sup>&</sup>lt;sup>6</sup> Hopefully, you will be able to solve one of these problems!

<sup>&</sup>lt;sup>7</sup> From Concrete Mathematics – A Foundation for Computer Science

# Appendix A

| Code snippet                                                                                                    | Remark                                                                    |  |  |  |  |
|----------------------------------------------------------------------------------------------------|---------------------------------------------------------------------------|--|--|--|--|
| <pre>static int mod(int n, int b) {    return n - b * (int)Math.Floor((double)n / b);</pre>                                                                                                    | Please use this snippet when working with negative numbers. <sup>8</sup>  |  |  |  |  |
| <pre>static int[] numToArray(int num) {     string stringNum = num.ToString();     int[] result = new int[stringNum.Length];      for (int i = 0; i &lt; stringNum.Length; i++)     {         result[i] = stringNum[i];     }      return result;</pre> | Splits up a number into digits, and converts those into an integer array. |  |  |  |  |
| return result; }                                                                                                    |                                                                           |  |  |  |  |

<sup>&</sup>lt;sup>8</sup> Please read more at <a href="http://blog.clizware.net/programming-tips/529">http://blog.clizware.net/programming-tips/529</a>.

# American Standard Code for Information Interchange (ASCII)<sup>9</sup>

| Char  | Dec | Oct  | Hex  | L | Char | Dec | Oct  | Hex  | 1 | Char | Dec | Oct  | Hex  | 1 | Char  | Dec | Oct  | Hex  |
|-------|-----|------|------|---|------|-----|------|------|---|------|-----|------|------|---|-------|-----|------|------|
| (nul) | 0   | 0000 | 0x00 |   | (sp) | 32  | 0040 | 0x20 |   | @    | 64  | 0100 | 0x40 |   | `     | 96  | 0140 | 0x60 |
| (soh) | 1   | 0001 | 0x01 |   | !    | 33  | 0041 | 0x21 |   | A    | 65  | 0101 | 0x41 |   | a     | 97  | 0141 | 0x61 |
| (stx) | 2   | 0002 | 0x02 |   | "    | 34  | 0042 | 0x22 |   | В    | 66  | 0102 | 0x42 |   | b     | 98  | 0142 | 0x62 |
| (etx) | 3   | 0003 | 0x03 |   | #    | 35  | 0043 | 0x23 |   | С    | 67  | 0103 | 0x43 |   | С     | 99  | 0143 | 0x63 |
| (eot) | 4   | 0004 | 0x04 |   | \$   | 36  | 0044 | 0x24 |   | D    | 68  | 0104 | 0x44 |   | d     | 100 | 0144 | 0x64 |
| (enq) | 5   | 0005 | 0x05 |   | 용    | 37  | 0045 | 0x25 |   | E    | 69  | 0105 | 0x45 |   | е     | 101 | 0145 | 0x65 |
| (ack) | 6   | 0006 | 0x06 |   | &    | 38  | 0046 | 0x26 |   | F    | 70  | 0106 | 0x46 |   | f     | 102 | 0146 | 0x66 |
| (bel) | 7   | 0007 | 0x07 |   | 1    | 39  | 0047 | 0x27 |   | G    | 71  | 0107 | 0x47 |   | g     | 103 | 0147 | 0x67 |
| (bs)  | 8   | 0010 | 0x08 |   | (    | 40  | 0050 | 0x28 |   | Н    | 72  | 0110 | 0x48 |   | h     | 104 | 0150 | 0x68 |
| (ht)  | 9   | 0011 | 0x09 |   | )    | 41  | 0051 | 0x29 |   | I    | 73  | 0111 | 0x49 |   | i     | 105 | 0151 | 0x69 |
| (nl)  | 10  | 0012 | 0x0a |   | *    | 42  | 0052 | 0x2a |   | J    | 74  | 0112 | 0x4a |   | _j    | 106 | 0152 | 0x6a |
| (vt)  | 11  | 0013 | 0x0b |   | +    | 43  | 0053 | 0x2b |   | K    | 75  | 0113 | 0x4b |   | k     | 107 | 0153 | 0x6b |
| (np)  | 12  | 0014 | 0x0c |   | ,    | 44  | 0054 | 0x2c |   | L    | 76  | 0114 | 0x4c |   | 1     | 108 | 0154 | 0x6c |
| (cr)  | 13  | 0015 | 0x0d |   | -    | 45  | 0055 | 0x2d |   | M    | 77  | 0115 | 0x4d |   | m     | 109 | 0155 | 0x6d |
| (so)  | 14  | 0016 | 0x0e |   |      | 46  | 0056 | 0x2e |   | N    | 78  | 0116 | 0x4e |   | n     | 110 | 0156 | 0x6e |
| (si)  | 15  | 0017 | 0x0f |   | /    | 47  | 0057 | 0x2f |   | 0    | 79  | 0117 | 0x4f |   | 0     | 111 | 0157 | 0x6f |
| (dle) | 16  | 0020 | 0x10 |   | 0    | 48  | 0060 | 0x30 |   | P    | 80  | 0120 | 0x50 |   | р     | 112 | 0160 | 0x70 |
| (dc1) | 17  | 0021 | 0x11 |   | 1    | 49  | 0061 | 0x31 |   | Q    | 81  | 0121 | 0x51 |   | q     | 113 | 0161 | 0x71 |
| (dc2) | 18  | 0022 | 0x12 |   | 2    | 50  | 0062 | 0x32 |   | R    | 82  | 0122 | 0x52 |   | r     | 114 | 0162 | 0x72 |
| (dc3) | 19  | 0023 | 0x13 |   | 3    | 51  | 0063 | 0x33 |   | S    | 83  | 0123 | 0x53 |   | S     | 115 | 0163 | 0x73 |
| (dc4) | 20  | 0024 | 0x14 |   | 4    | 52  | 0064 | 0x34 |   | Т    | 84  | 0124 | 0x54 |   | t     | 116 | 0164 | 0x74 |
| (nak) | 21  | 0025 | 0x15 |   | 5    | 53  | 0065 | 0x35 |   | U    | 85  | 0125 | 0x55 |   | u     | 117 | 0165 | 0x75 |
| (syn) | 22  | 0026 | 0x16 |   | 6    | 54  | 0066 | 0x36 |   | V    | 86  | 0126 | 0x56 |   | V     | 118 | 0166 | 0x76 |
| (etb) | 23  | 0027 | 0x17 |   | 7    | 55  | 0067 | 0x37 |   | W    | 87  | 0127 | 0x57 |   | W     | 119 | 0167 | 0x77 |
| (can) | 24  | 0030 | 0x18 |   | 8    | 56  | 0070 | 0x38 |   | Χ    | 88  | 0130 | 0x58 |   | Х     | 120 | 0170 | 0x78 |
| (em)  | 25  | 0031 | 0x19 |   | 9    | 57  | 0071 | 0x39 |   | Y    | 89  | 0131 | 0x59 |   | У     | 121 | 0171 | 0x79 |
| (sub) | 26  | 0032 | 0x1a |   | :    | 58  | 0072 | 0x3a |   | Z    | 90  | 0132 | 0x5a |   | Z     | 122 | 0172 | 0x7a |
| (esc) | 27  | 0033 | 0x1b |   | ;    | 59  | 0073 | 0x3b |   | [    | 91  | 0133 | 0x5b |   | {     | 123 | 0173 | 0x7b |
| (fs)  | 28  | 0034 | 0x1c |   | <    | 60  | 0074 | 0x3c | 1 | \    | 92  | 0134 | 0x5c |   |       | 124 | 0174 | 0x7c |
| (gs)  | 29  | 0035 | 0x1d |   | =    | 61  | 0075 | 0x3d | 1 | ]    | 93  | 0135 | 0x5d | 1 | }     | 125 | 0175 | 0x7d |
| (rs)  | 30  | 0036 | 0x1e |   | >    | 62  | 0076 | 0x3e | 1 | ^    | 94  | 0136 | 0x5e |   | ~     | 126 | 0176 | 0x7e |
| (us)  | 31  | 0037 | 0x1f |   | ?    | 63  | 0077 | 0x3f |   |      | 95  | 0137 | 0x5f | - | (del) | 127 | 0177 | 0x7f |

| ASCII Name | Description C   | # Escape Sequence |
|------------|-----------------|-------------------|
| nul        | null byte       | \0                |
| bel        | bell character  | \a                |
| bs         | backspace       | \b                |
| ht         | horizontal tab  | \t                |
| np         | formfeed        | \f                |
| nl         | newline         | \n                |
| cr         | carriage return | \r                |
| vt         | vertical tab    |                   |
| esc        | escape          |                   |
| sp         | space           |                   |

<sup>&</sup>lt;sup>9</sup> The content at this page is based on a work at <a href="http://web.cs.mun.ca/~michael/c/ascii-table.html">http://web.cs.mun.ca/~michael/c/ascii-table.html</a>